# Storing Data in<br>Memory

 $\ddot{\phantom{0}}$ 

### RV32 So Far…

- Addition/subtraction **add rd, rs1, rs2 R[rd] = R[rs1] + R[rs2] sub rd, rs1, rs2 R[rd] = R[rs1] - R[rs2]**
- Add immediate **addi rd, rs1, imm R[rd] = R[rs1] + imm**

### Data Transfer: Load from and Store to memory

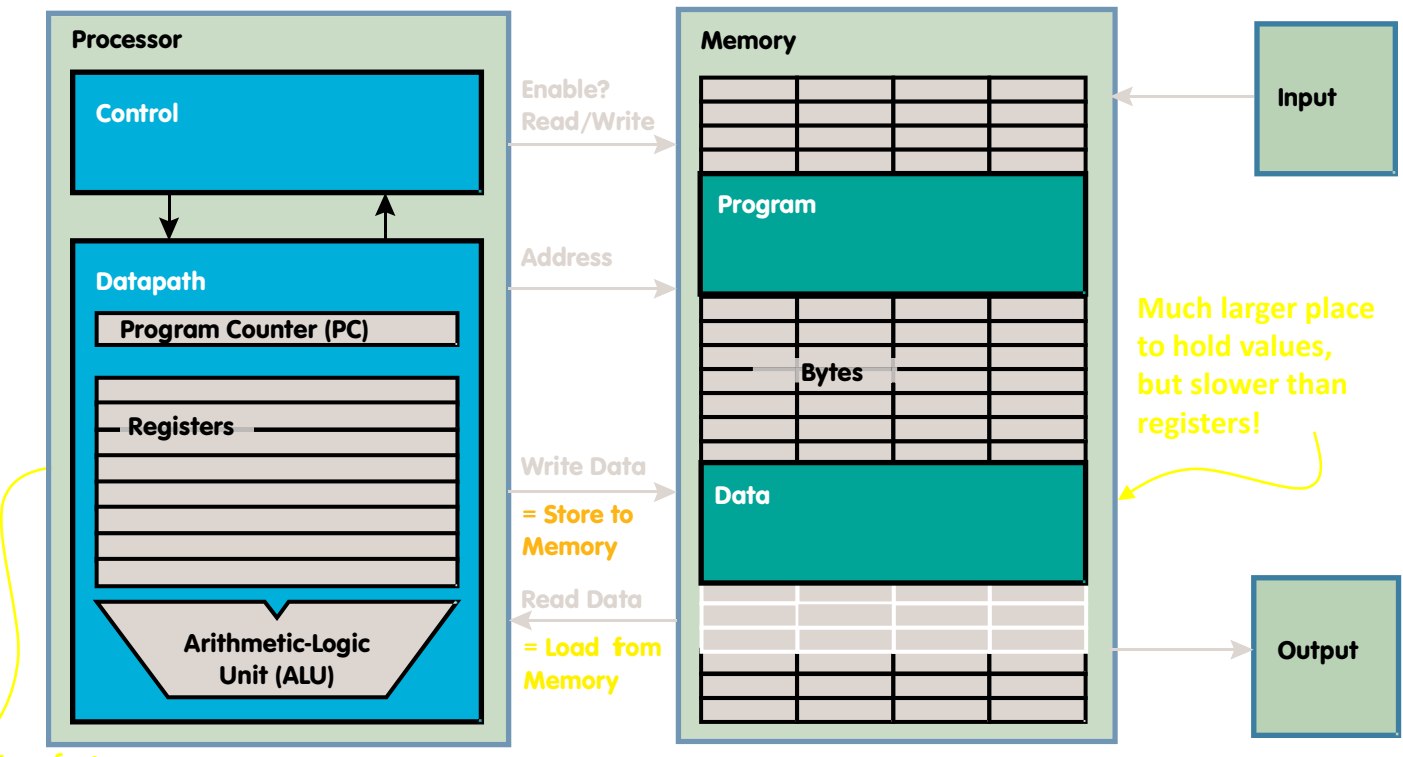

**Very fast, but limited space to hold values!**

### Memory Addresses are in Bytes

- Data typically smaller than 32 bits, but rarely smaller than 8 bits (e.g., char type)–works fine if everything is a multiple of 8 bits
- 8 bit chunk is called a *byte* (1 word = 4 bytes)
- Memory addresses are

really in *bytes*, not words

- Word addresses are 4 bytes apart
	- Word address is same as address of rightmost byte – least-significant byte
		- (i.e. **Little-endian** convention)

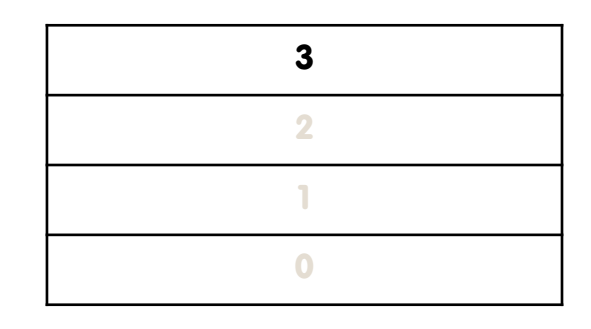

### Memory Addresses are in Bytes

- Data typically smaller than 32 bits, but rarely smaller than 8 bits (e.g., char type)–works fine if everything is a multiple of 8 bits
- 8 bit chunk is called a *byte* (1 word = 4 bytes)
- Memory addresses are really in *bytes*, not words
- Word addresses are 4 bytes apart
	- Word address is same as address of rightmost byte – least-significant byte
		- (i.e. **Little-endian** convention)

Least-significant byte in a word

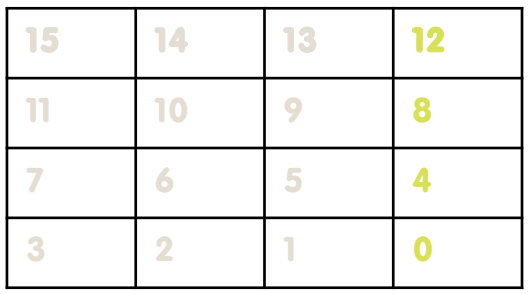

31 24 23 16 15 8 7 0 Least-significant byte gets the smallest address

### Big Endian vs. Little Endian

The adjective endian has its origin in the writings of 18th century writer Jonathan Swift. In the 1726 novel Gulliver's Travels, he portrays the conflict between sects of Lilliputians divided into those breaking the shell of a boiled egg from the big end or from the little end. He called them the "Big-Endians" and the "Little-Endians".

> BYTE3 BYTE2 BYTE1 BYTE0 00000000 00000000 00000100 00000001

### Little Endian • The order in which BYTES are stored in memory

ADDR3 ADDR2 ADDR**Bits@kways stored as usual (E.g., 0xC2=0b 1100 0010)** 

 $BYTE3 = BYTE2 = BYTE1 = BYTE0$  Consider the number 1025 as we typically write it: 00000000 00000000 00000100 00000001

#### Examples

Names in the US (e.g., Bora Nikolić)

Internet names (e.g., cs.berkeley.edu) ADDR3 ADDR2 ADDR1 ADDR0 Dates written in Europe DD/MM/YYYY (e.g., 07/09/2020) BYTE0 BYTE1 BYTE2 BYTE3 Eating Pizza skinny part first 00000001 00000100 00000000 00000000

Examples

Big Endian

Names in China or Hungary (e.g., Nikolić Bora)

Java Packages: (e.g., org.mypackage.HelloWorld)

Dates in ISO 8601 YYYY-MM-DD (e.g., 2020-09-07)

Eating Pizza crust first

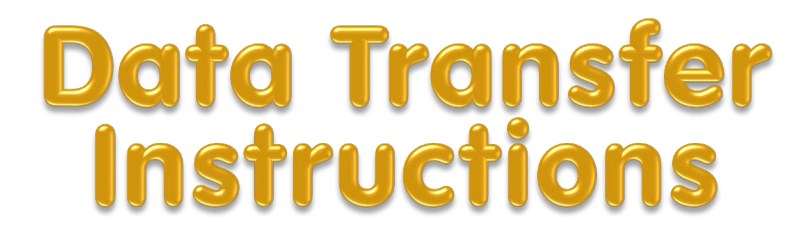

### Great Idea #3: Principle of Locality / Memory **Hierarchy**

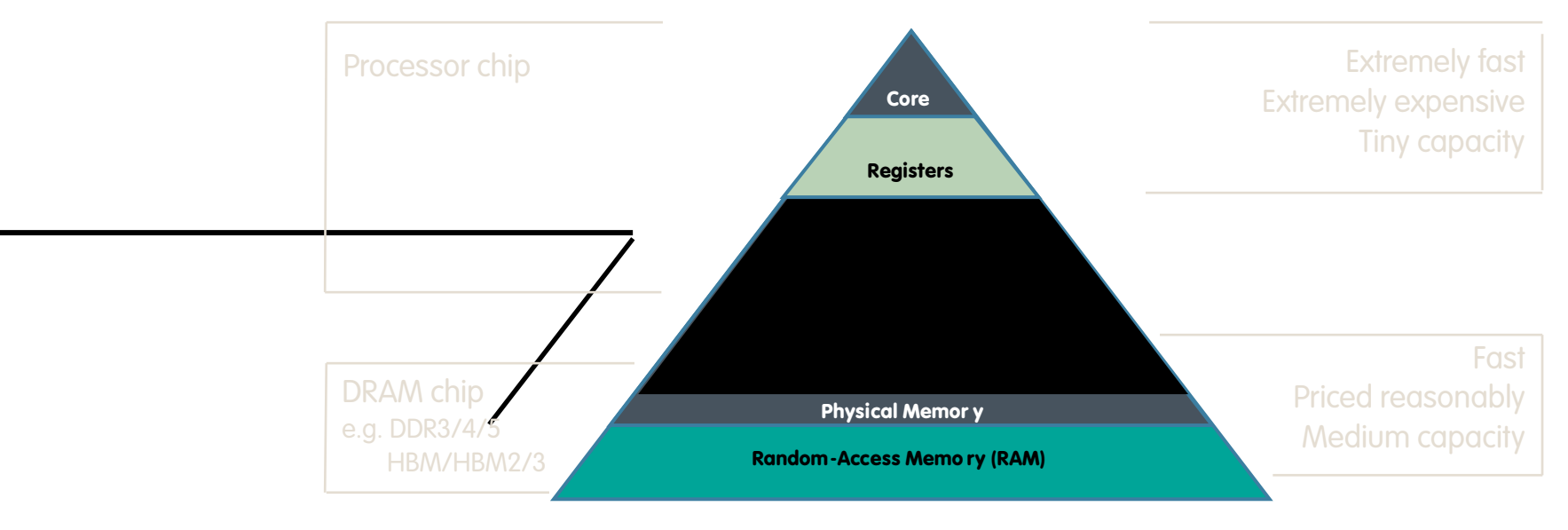

## Speed of Registers vs. Memory

### • Given that

- Registers: 32 words (128 Bytes)
- Memory (DRAM): Billions of bytes (2 GB to 64 GB on laptop)
- and physics dictates...
	- Smaller is faster
- How much faster are registers than DRAM??
	- About 50-500 times faster! (in terms of latency of one access tens of ns)
		- But subsequent words come every few ns

### Jim Gray's Storage Latency Analogy: How Far Away is the Data?

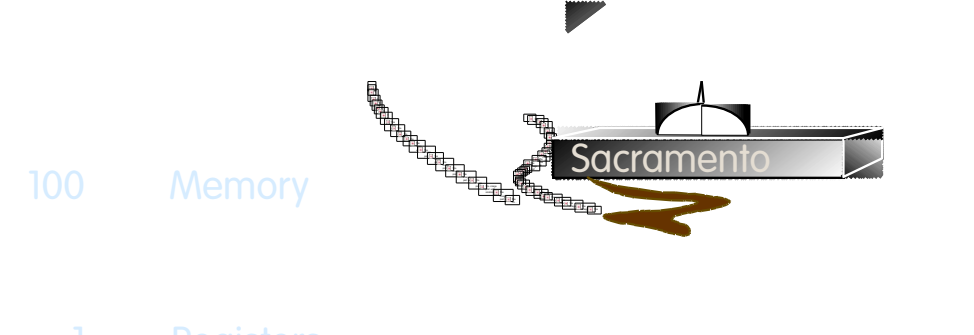

Jim Gray

Turing Award 1.5 hr **B.S. Cal 1966** Ph.D. Cal 1969

**My Head** 1 min

### **Load from Memory to Register**

• C code

**int A[100];**  $q = h + A[3];$ 

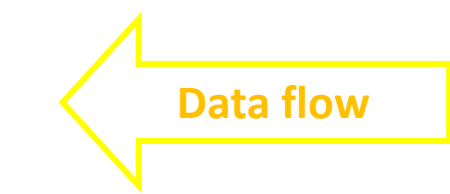

• Using Load Word (**lw**) in RISC-V:

**lw x10,12(x15) # Reg x10 gets A[3] add x11, x12, x10**  $\# q = h + A[3]$ 

Note:  $x15 - base register (pointer to A[0])$  $12$  – offset in **bytes** 

**Offset must be a constant known at assembly time**

### **Store from Register to Memory**

#### • C code

**int A[100]; A[10] = h + A[3];**

• Using Store Word (**sw**) in RISC-V: **lw x10,12(x15) # Temp reg x10 gets A[3] add x10, x12, x10** # Temp reg x10 gets  $h + A[3]$ **sw**  $x10,40(x15)$  # A[10] = h + A[3] **Data flow**

Note: x15 – base register (pointer)

 $12,40$  – offsets in bytes

x15+12 and x15+40 must be multiples of 4

# Loading and Storing Bytes

- In addition to word data transfers (**lw**, **sw**), RISC-V has byte data transfers:
	- load byte: **lb**
	- store byte: **sb**
- Same format as **lw**, **sw**
- E.g., **lb x10,3(x11)**
	- contents of memory location with address = sum of "3" + contents of register **x11** is copied to the low byte position of register **x10**. **x10:**

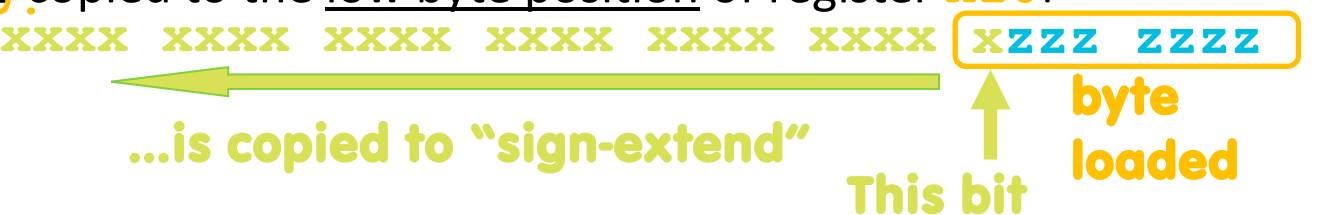

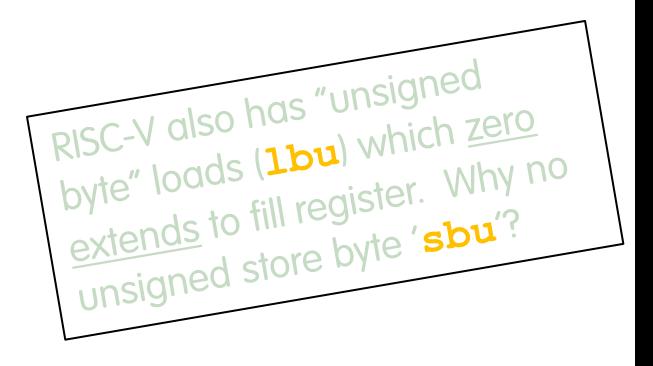

### Example: What is in **x12** ?

**addi x11,x0,0x3F5 sw x11,0(x5) lb x12,1(x5)**

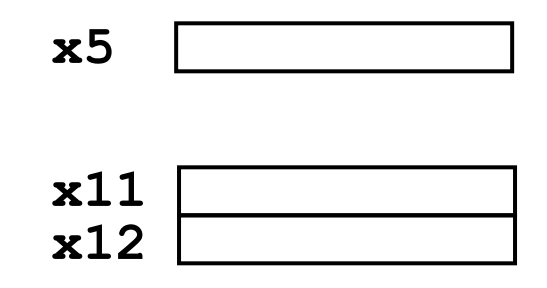

Memory

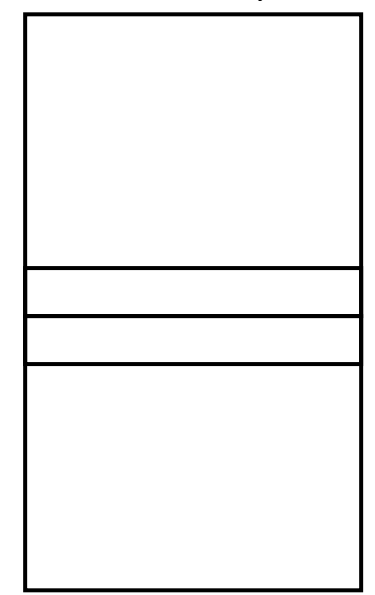

### Substituting **addi**

The following two instructions: **lw x10,12(x15) # Temp reg x10 gets A[3] add x12,x12,x10 # reg x12 = reg x12 + A[3]** Replace **addi**: **addi x12, value # value in A[3]**

But involve a load from memory!

Add immediate is so common that it deserves its own instruction!

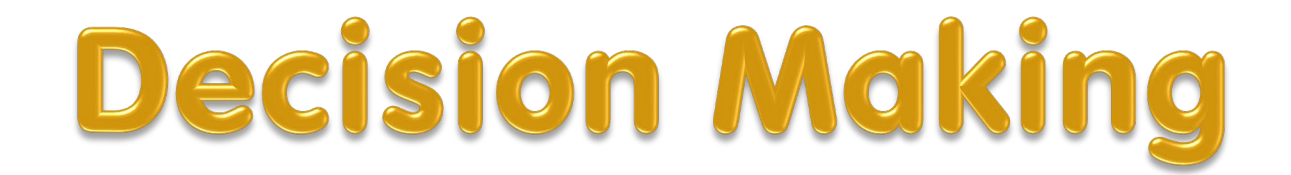

### RV32 So Far…

- Addition/subtraction **add rd, rs1, rs2 sub rd, rs1, rs2**
- Add immediate

**addi rd, rs1, imm**

- Load/store
	- **lw rd, rs1, imm lb rd, rs1, imm lbu rd, rs1, imm sw rs1, rs2, imm sb rs1, rs2, imm**

### Computer Decision Making

- Based on computation, do something different
- In programming languages: *if*-statement
- RISC-V: *if*-statement instruction is

**beq reg1,reg2,L1**

means: go to statement labeled L1 if (value in reg1) == (value in reg2)

….otherwise, go to next statement

- **beq** stands for *branch if equal*
- Other instruction: **bne** for *branch if not equal*

## Types of Branches

- Branch change of control flow
- Conditional Branch change control flow depending on outcome of comparison
	- branch if equal (**beq**) or branch if not equal (**bne**)
	- Also branch if less than (**blt**) and branch if greater than or equal (**bge**)
	- And unsigned versions (**bltu**, **bgeu**)
- Unconditional Branch always branch
	- a RISC-V instruction for this: jump (**j**), as in **j label**

### Example *if* Statement

- Assuming translations below, compile *if* block
	- $f \rightarrow x10$   $g \rightarrow x11$   $h \rightarrow x12$
	- $i \rightarrow x13$   $j \rightarrow x14$
- **if (i == j) bne x13,x14,Exit**  $f = g + h$ ; add  $x10, x11, x12$ **Exit:**
- May need to negate branch condition

### Example *if-else* Statement

- Assuming translations below, compile
	- $f \rightarrow x10$   $g \rightarrow x11$   $h \rightarrow x12$
	- $i \rightarrow x13$   $j \rightarrow x14$
- **if (i == j) bne x13,x14,Else**
- $f = g + h$ ; **add**  $x10, x11, x12$
- **else j Exit**
- **f = g – h; Else:sub x10,x11,x12 Exit:**

### Magnitude Compares in RISC-V

- General programs need to test < and > as well.
- RISC-V magnitude-compare branches:

```
"Branch on Less Than"
```

```
Syntax: blt reg1,reg2, Label
    Meaning: if (reg1 < reg2) goto Label;
    "Branch on Less Than Unsigned"
    Syntax: bltu reg1,reg2, Label
    Meaning: if (reg1 < reg2)// treat registers
          as unsigned integers goto label;
    Also "Branch on Greater or Equal" bge and bgeu Note: No 'bgt' or 
'ble' instructions
```
# Loops in C/Assembly

- There are three types of loops in C:
	- while
	- do … while
	- for
- Each can be rewritten as either of the other two, so the same branching method can be applied to these loops as well.
- Key concept: Though there are multiple ways of writing a loop in RISC-V, the key to decision-making is conditional branch

### C Loop Mapped to RISC-V Assembly  $x_0$  #  $x_9=6A[0]$

**int A[20];**

**int sum = 0;**

for (int  $i=0$ ;  $i < 20$ ;  $i+1$ 

**sum += A[i];**

**add x10, x0, x0 # sum=0 add x11, x0, x0 # i=0 addi x13,x0, 20 # x13=20 Loop: bge x11,x13,Done**  $\frac{1}{1}w \times 12$ ,  $0(x9)$  #  $x12=A[i]$ **add x10,x10,x12 # sum+= addi x9, x9,4 # &A[i+1] addi x11,x11,1 # i++ j Loop Done:**